#### **Что необходимо для подготовки к занятиям в школе?**

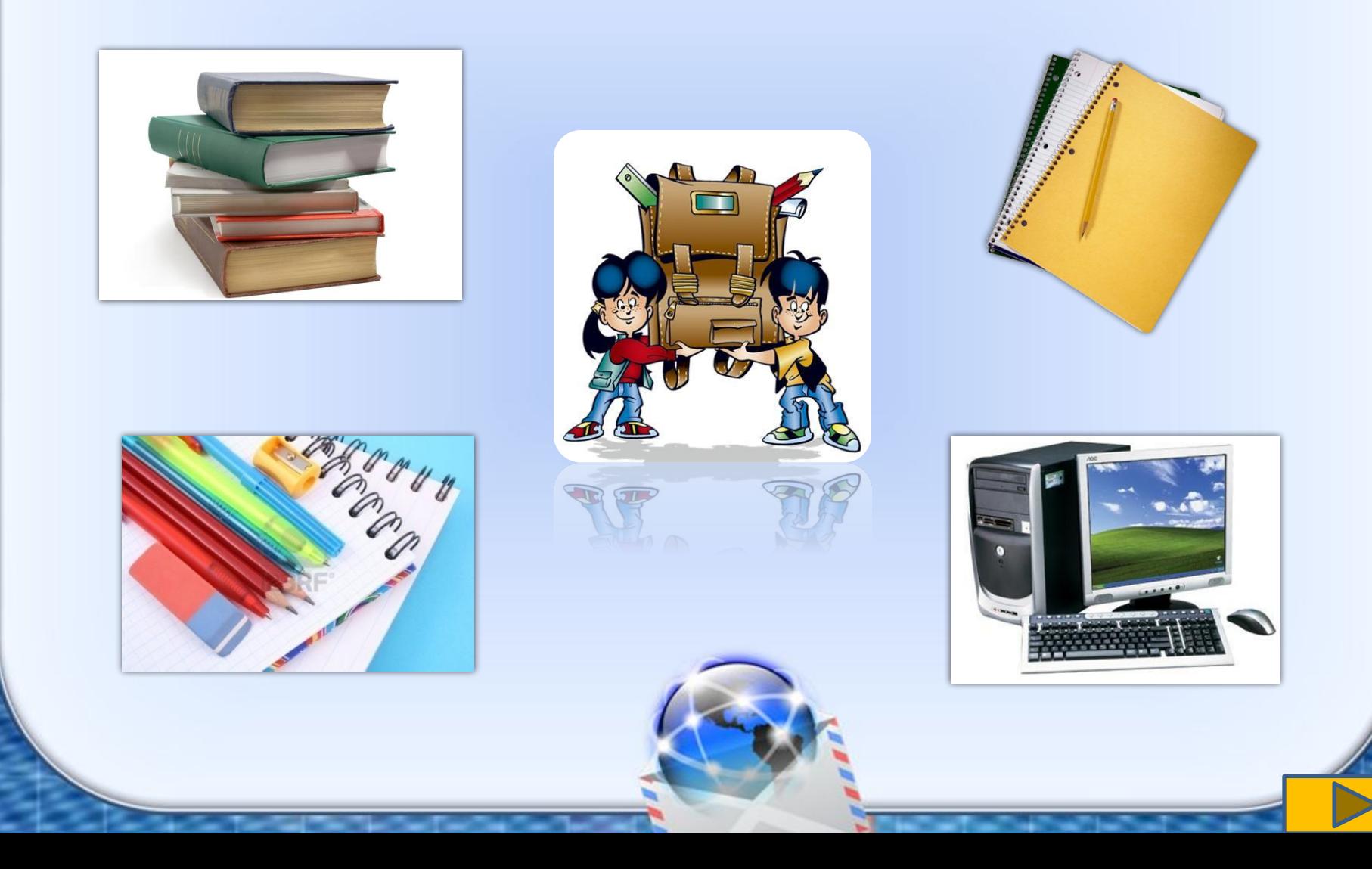

# **Компьютер: друг, помощник или враг?**

#### **Что такое компьютер?**

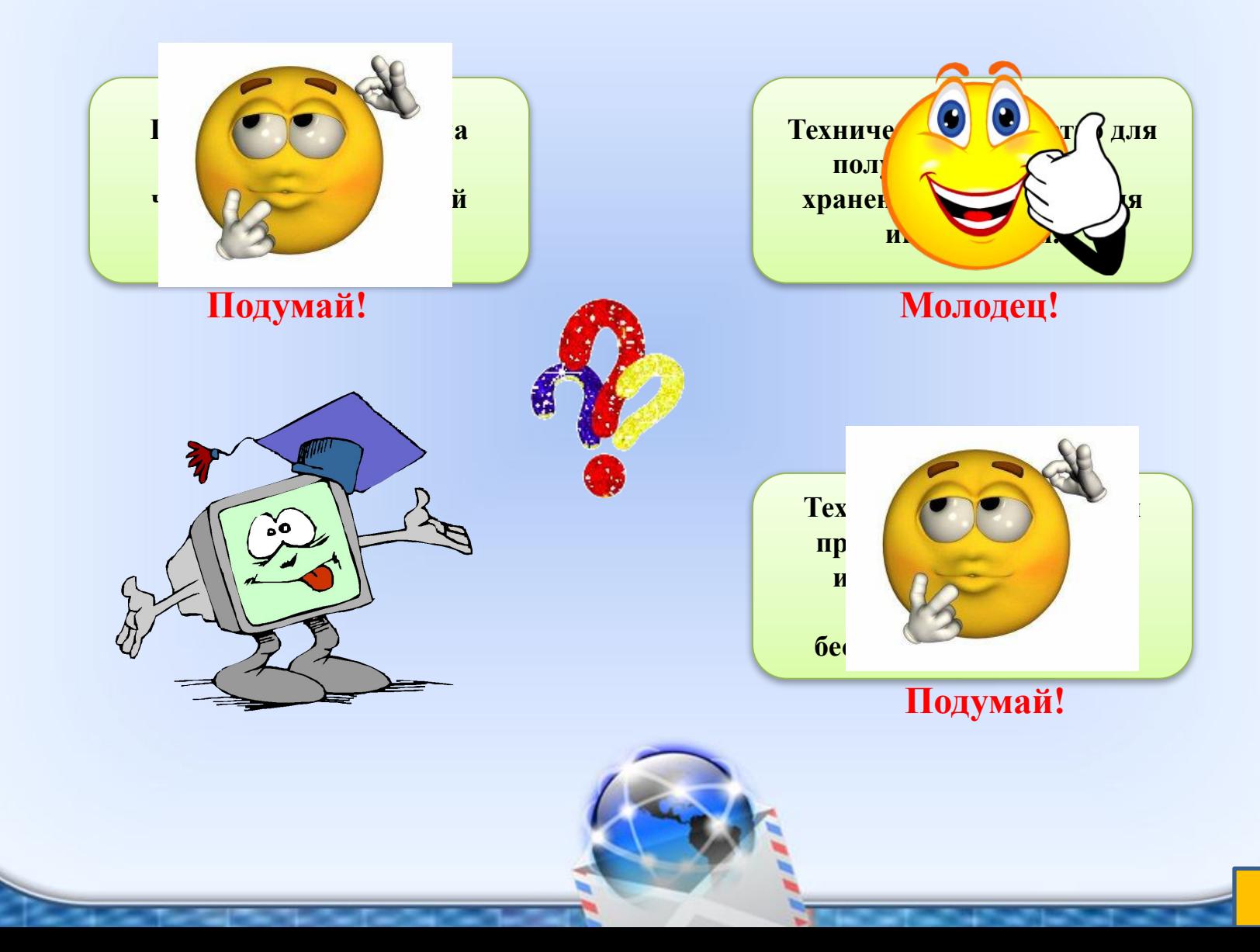

**Рассмотри фотографии и назови технические устройства, из которых состоит компьютер. Для чего они нужны?**

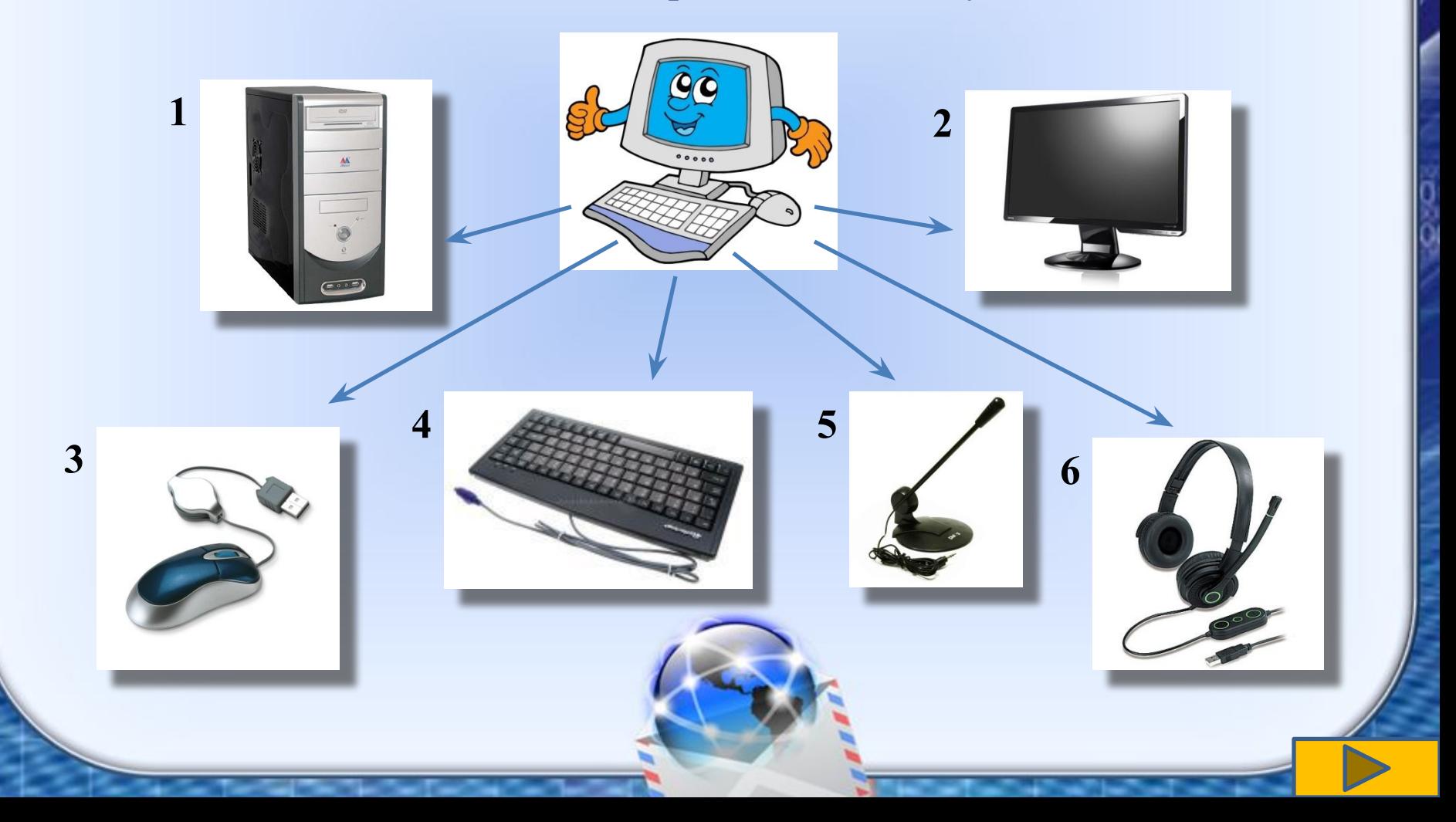

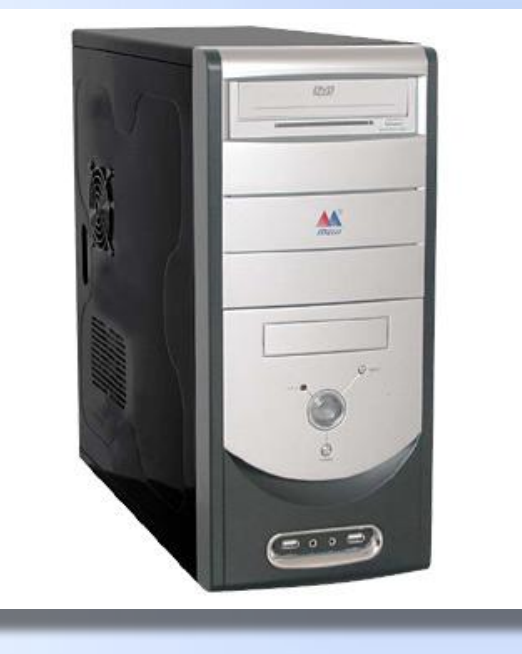

**Системный блок** – важнейшая составная часть компьютера. Внутри системного блока находятся устройства, помогающие сохранять и обрабатывать информацию.

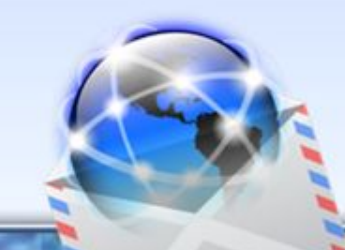

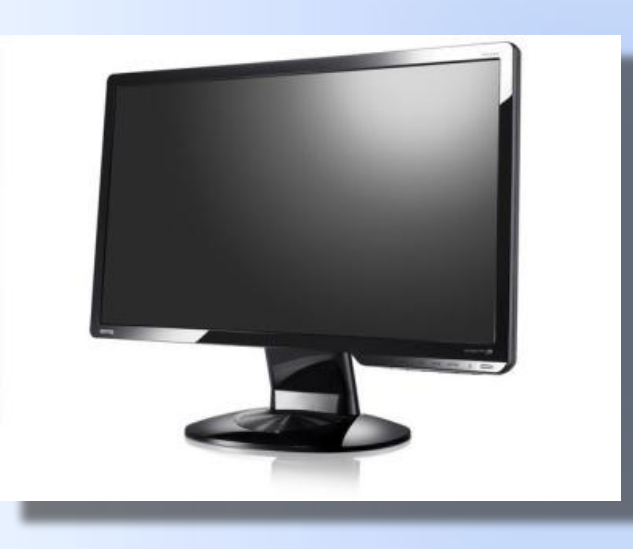

**Монитор** – устройство для вывода информации. На экране можно увидеть информацию, которую тебе может передать компьютер – тексты, рисунки, таблицы, видеофильмы, числовые записи, - и результаты твоей работы с этой информацией на нём.

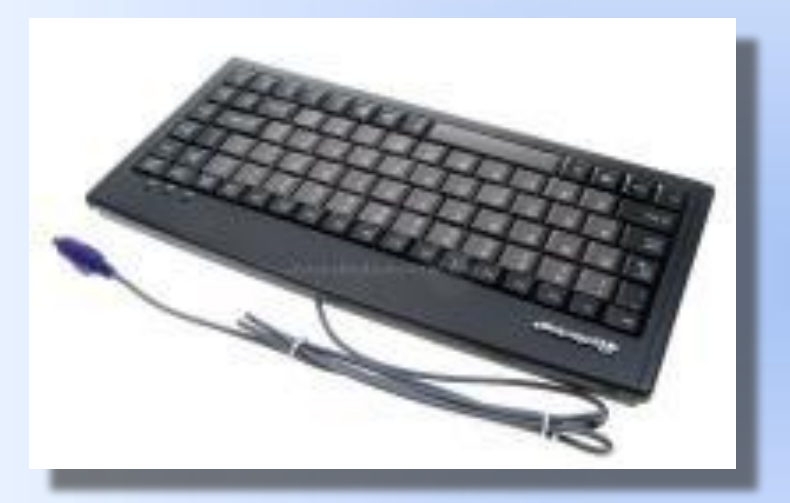

**Клавиатура** – устройство для ввода необходимой информации в компьютер. Используя клавиатуру, ты можешь управлять работой компьютера.

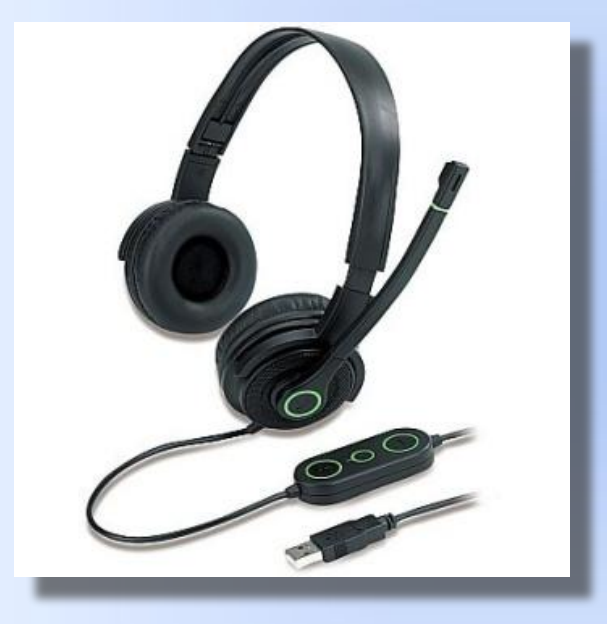

**Наушники** – устройство для работы со звуком. Наушники позволяют слушать разнообразные звуковые сигналы, речь, музыку, шум и другие звуки.

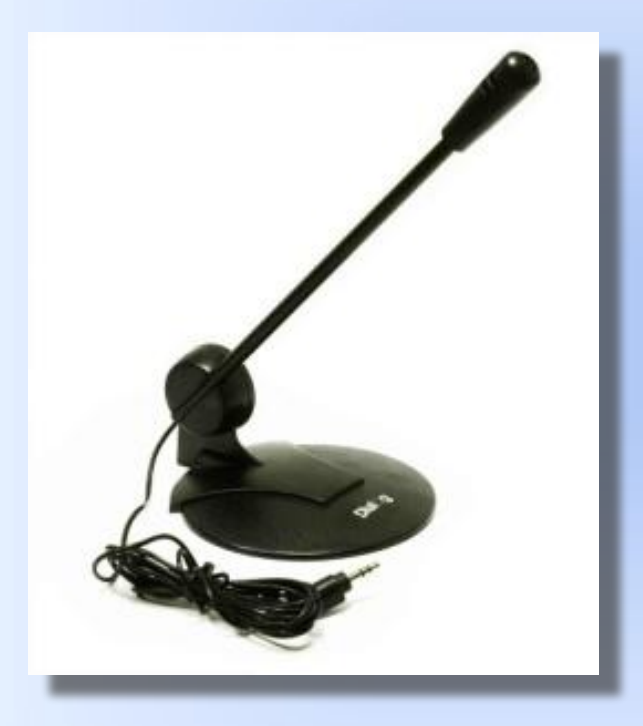

**Микрофон** – устройство для работы со звуком. Его используют для того, чтобы звук «попал» в компьютер. С помощью микрофона можно записать звук для дальнейшей работы с ним, например, свой голос.

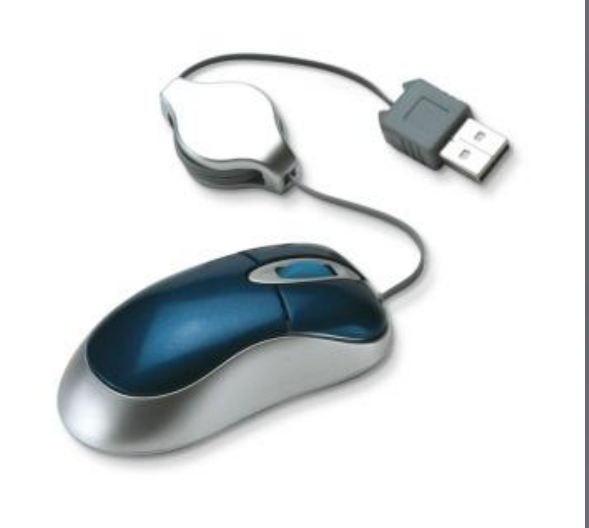

**Мышь** – устройство для ввода информации в компьютер. Используя её, ты можешь управлять работой компьютера.

## **Польза компьютера:**

- Компьютер как друг: общение с друзьями, игры, развлечения
- Компьютер помощник: источник информации, можно научиться рисовать, хорошая печатная машина, счетная машина, хранит большой объем информации

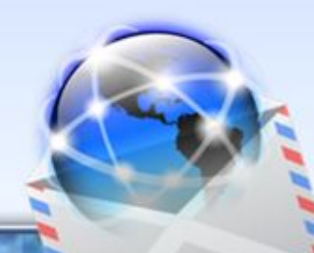

### **Вред компьютера:**

- Вредит зрению
- Вредит позвоночнику
- Перегрузка суставов кисти
- Присутствует головная боль, нарушение памяти
- Мало читаем, а отсюда мало воображаем, представляем, фантазируем
- Получаем стресс при неудачах во время игры

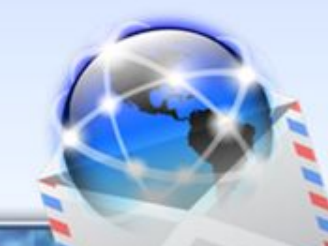

#### **Советы, которые нам пригодятся для того, чтобы сохранить здоровье:**

- Проводить за компьютером не более 20 минут
- Часто проветривать комнату, где находится компьютер
- Сидя за компьютером, ровно держать спину
- Глаза от монитора должны находиться на расстоянии 70 см
- Время от времени выполнять гимнастику для глаз (каждые 10 минут)
- Вставать из-за компьютера и делать разминку

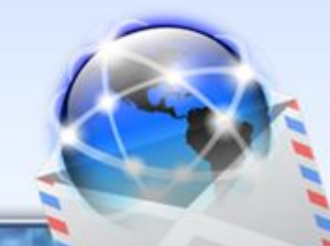

## **Компьютером нужно пользоваться, но так, чтобы не навредить здоровью.**